### <span id="page-0-0"></span>**ВВЕДЕНИЕ**

Лабораторный практикум 1 для студентов специальности «Экономическая кибернетика» включает десять заданий, охватывающих такие темы как «Программирование циклических вычислительных структур», «Работа с символьными данными», «Сортировка», «Работа с массивами».

Целью лабораторного практикума 1 является развитие алгоритмического мышления, приобретение навыков разработки, кодирования и тестирования алгоритмов основных вычислительных структур.

Другой важной задачей, решаемой при выполнении заданий лабораторного практикума 1, является освоение «Интегрированной среды разработчика приложений» системы программирования Visual Basic.

В процессе выполнения заданий студенты осваивают методы отладки алгоритмов, приемы визуального проектирования Windows приложений.

Построенные и протестированные алгоритмы в дальнейшем будут использованы для построения Multiply Document Interface (MDI) Windows приложения, которое является основой - интегрированной средой - для построения программных комплексов моделирования экономических систем.

# <span id="page-1-0"></span>1 ПОРЯДОК ВЫПОЛНЕНИЯ ЗАДАНИЙ ПРАКТИКУМА

### Занятие 1

- 1 Получение заданий лабораторного практикума
- 2 Построение фрагмента дерева каталогов

### **E** Petrov

- **Ma** Project Cepochki
- **Project Dichotom**
- **Extra Project Digit**
- **Project Fibonachi**
- **Report** Gold
- **Project MatrixPr1**
- —<mark>…</mark> Project Perestanovki
- **Read Project Posled**
- **External Project\_SysDigit**
- **Project\_Vector**
- 

# 3 Подготовка шаблона файла отчета

Report labPr1 Ek 00b Sidorov.doc Шаблон файла отчета - это совокупность фрагментов текста вида:

### Задача "\*\*\*"

### Условие

Здесь записано условие задачи

### Решение

### Обсуждение алгоритма

#### Сценарий интерфейса

Построить Windows Приложение, главное окно которого содержит кнопки Start и Close.

Нажатие Close-завершение Приложения

Нажатие Start-выполнение Приложения и т.д. и т.п.

#### Идея алгоритма:

Здесь записана идея алгоритма решения задачи

#### Свойства объектов проекта

Объект ММЯ Надпись паднись<br>frmMainFormProject\*\*\* Проект \*\*\* Сидоров А.О. Эк 00a<br>Start. Форма Кнопка Кнопка cmdClose Close

#### Схема алгоритма

Здесь приведена схема алгоритма

#### Исходный код алгоритма

Здесь приведен листинг алгоритма Листинг должен содержать комментарий вида: Сидоров И.Л. Эк 00а 'Задача Matrix Вариант 1 И найти сумму отрицательных элементов, лежащих выше главной ' диагонали матрицы a (m, n) Тестирование алгоритма Tect 1  $ECTM$ Здесь приведен исходный набор данных л то ожидается ответ: Здесь приведены ожидаемые результаты Лействительно:

Здесь приведены полученные результаты

- 4 Прослушивание пояснений преподавателя алгоритма задачи Project Digit
- 5 Разработка алгоритма
- 6 Тестирование алгоритма
- 7 Оформление отчета

#### Занятия 2 - 10

На этих занятиях студент слушает пояснения алгоритма, решаемой задачи.

Разрабатывает схему алгоритма задачи. Пишет код алгоритма. Готовит тестовые наборы данных.

Проводит тестирование алгоритма на компьютере.

Формирует файл отчета.

### $3a$ Hgm $u$ e 11

#### 1 Форматирование файла отчета

Начало каждой задачи - с нового листа. (Вставить разрыв страницы можно аккордом - Alt+Grey12)

Шрифт листинга программы - Courier New 8 пунктов

Шрифт основного текста - Courier New 10 пунктов

### 2 Печать файла отчета

Вызов диалога печати - Ctrl+P.

Поля: сверху - 2,5 см.; снизу - 2,5 см.; слева - 3 см.; справа - 1 см.

### Занятие 12-17

### 1 Защита лабораторного практикума

Защитить лабораторный практикум - это значит представить распечатанный файл отчета и ответить на вопросы преподавателя (Смотри главу 3 настоящих методических указаний).

# <span id="page-3-0"></span>2 УКАЗАНИЯ К РЕШЕНИЮ ЗАДАЧ

### Задача 1 «Digit»

Некоторые сведения Операция mod - «Остаток от деления» Пример

13,6 mod  $3,21 = 2$ 

- сначала операнды округляются будет 14 и 3
- потом обычное деление

$$
\frac{14}{3} = 4\frac{2}{3}
$$

- потом "не разделившаяся" 2 берется как ответ

Операция \ - «Целочисленное деление»

### Пример

 $13, 6 \ \backslash \ 3, 21 = 4$ 

- сначала операнды округляются будет 14 и 3
- потом обычное деление

$$
\frac{14}{3} = 4\frac{2}{3}
$$

- наконец "целая часть" 4 берется как ответ

### Функция Int - «Ближайшее меньшее целое» Примеры

 $Int(12.3) = 12$  $Int(12.8) = 12$  $Int(-12.3) = -13$  $Int(-12.7) = -13$ 

### Получение цифр числа

#### Целое без знака

Задано целое без знака число. Найти цифры этого числа.

#### Обсуждение алгоритма

Пусть дано число 30617.

Если  $\frac{30617}{10}$  = 3061 $\frac{7}{10}$ , то 7 - это одна из нужных нам

цифра числа.

Пусть Diq - это имя переменной - выделенная цифра числа.

Очевидно, что на следующем шаге цикла надо работать с числом 3061 для получения очередной цифры числа Dig=1. Так будем действовать, пока обрабатываемое число не станет нулем.

```
Фрагмент алгоритма "Получение цифр числа"
        Dig = n mod 10 
           Работа с цифрой числа
     n=n\10
     n > 0
да нет
            Вывод результатов
 Удобно использовать оператор Do While
      Do While n>0
```

```
 Dig=n mod 10
```

|  | Работа с цифрой числа |  |
|--|-----------------------|--|

 **n=n\10 Loop**

 **...**

#### **Десятичная дробь без знака**

Пусть задано число, например, 12,1806. Найти первые k цифр дробной части.

#### **Обсуждение алгоритма**

По условию задачи нам надо работать с дробной частью числа 0,1806.

Получим дробную часть числа

n=n-Int(n)

Далее, если дробную часть умножить на 10 и отнять целую часть полученного, то это даст нам цифру дробной части числа.

 $Diq=Int(10*n)$ 

На следующем шаге этого циклического процесса надо уже работать с числом 0,806. Получим его

 $n = Int(10*n)$ 

По условию задачи нам надо найти первые к цифр пробной части, поэтому цикл удобно организовать оператором For.

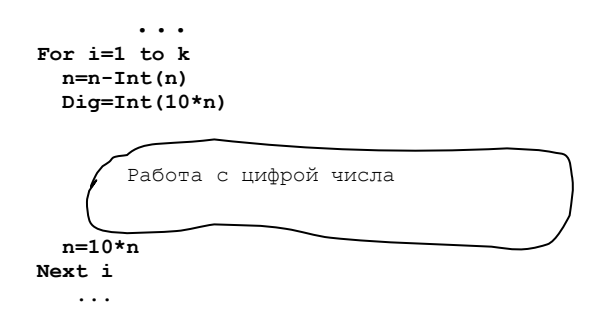

### Задача 2 "SysDigit"

#### Случай 1 «Целое число»

Пусть дано целое без знака число 30617. Найти цифры цифр его восьмеричного представления.

#### Обсуждение алгоритма

Алгоритм получения цифр восьмеричного представления числа следующий.

На каждом шаге цикла будем интересоваться остатком от деления числа на основание системы счисления, а целая часть этого деления есть то число, с которым следует выполнить аналогичные действия на следующем шаге цикл. Процесс получения цифр продолжается, пока делимое число больше нуля.

Ответ читаем в обратном порядке 73631.

Пусть n - это заданное число

Base - это основание системы счисления.

Dig - это искомая цифра

Тогда фрагмент алгоритма получения цифр числа может иметь вид:

# $\n *A*$  Dig = n mod Base .<br>Работа с цифрой числа  $n=n\$  $n > 0$ ла HAT Вывод результатов

#### Случай 2 «Дробное число»

Найти первые k цифр восьмеричного представления десятичной дроби.

#### Обсуждение алгоритма

Пусть дано дробное без знака число 0,351. Вспомним алгоритм получения цифр его восьмеричного представления.

Исходное число умножаем на 8. Отбираем целую часть числа - это наша первая искомая цифра. С полученным десятичным числом проделываем то же самое. Так продолжаем, пока не получим необходимые к цифр восьмеричного представления десятичной дроби.

```
For T=1 To k
```

```
Digit = Int(n*Base)
```
Работа с цифрой числа

n=n\*Base - Int(n\*Base) Next i

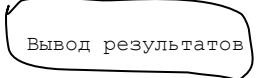

### **Задача 3 «Cepochki»**

#### **Некоторые сведения**

#### **Символьные выражения**

Это последовательная запись символьных констант, переменных, функций, регламентированная скобками и знаками операций.

Значением символьного выражения является строка символов.

Знаки символьных операций

& или + конкатенация (сцепление)

#### **Символьные функции**

Это одна из встроенных функций

Некоторые встроенные символьные функции

1 Asc(Строка)

Возвращает значение типа Integer, представляющее код первого символа строки.

```
2 Chr(кодСимвола)
```
Возвращает значение типа String, содержащее символ, соответствующий указанному коду символа.

```
3 Len(Строка)
```
Возвращает значение типа Long, содержащее число символов в строке.

4 Left(Строка,m)

Возвращает значение типа Variant (String), содержащее m левых символов Строки.

 $5$  Mid(Строка, k, m)

Возвращает значение типа Variant (String), содержащее m символов Строки, начиная с позиции k.

3 Right (Строка,m)

Возвращает значение типа Variant (String), содержащее m правых символов Строки.

7 Str (Число)

Возвращает значение типа Variant (String), являющееся строковым представлением Числа.

#### Пример символьного выражения

Пусть Dim a As String Dim b As String Dim c As String Dim z As String  $a = "Искpa", b = "M9p", c = "Телетайп"$ тогла

 $z = \text{Left}(a, 3) + \text{Mid}(b, 2, 1) + \text{Right}(c, 2)$ будет z = Искэйп

#### Пример «Преобразование цепочки символов в массив»

```
Дана цепочка символов $#/,. [[[fdsa5f6. Сформировать
одномерный массив, каждый элемент которого есть
отдельный символ цепочки.
```
#### Обсуждение алгоритма

Следующий код иллюстрирует решение

```
Dim n As Integer
Dim i As Integer
Dim arrSim() As String
Dim Cep As String
n=Len(Cep)ReDim arrSim(1 to n)
For i=1 to n
arrSim(i) = Mid(Cep,i,1)Next i
 «Пачка символов» - это два и более, подряд идущих
 одинаковых символов.
 «Слово» - это один или несколько символов «в
 пробелах».
```
### Задача 4 Perestanovki

#### Некоторые сведения

Среди множества алгоритмов сортировки рассмотрим алгоритм сортировки по возрастанию - «Метод пузырька»

Лан массив символов  $a = \{3, 6, 4, 1, 7, 8, 5\}$ 

Получим массив, отсортированный по возрастанию  $a = \{1, 3, 4, 5, 6, 7, 8\}$ 

Будем сравнивать два соседних элемента. Если предыдущий элемент больше следующего, то их переставим. Будем так действовать n-1 раз. Возможно, после уже нескольких проходов массив окажется отсортированным, тогда введем переменную Flag, которую будем устанавливать в 1 при каждой перестановке, а перед началом просмотра массива устанавливать в 0. После окончания просмотра массива будем проверять Flag на 0. Если Flag =0, то сортировку завершим, не дожидаясь n-1 перебора.

### Задача 5 Posled

#### Некоторые сведения

Последовательности - это конечные или бесконечные суммы слагаемых.

Если удается найти формулу, позволяющую по номеру і найти любое слагаемое U., то нахождение суммы N первых членов последовательности не составляет труда:

 $S = 0$ For  $I=1$  to  $N$  $U = . . .$ 

 $S = S + U$ 

Next I Если надо найти сумму бесконечного числа слагаемых с некоторой точностью  $\varepsilon$ , то дополнительно требуется оценить сумму отбрасываемых слагаемых (их, кстати, тоже бесконечно много).

Если последовательность - это бесконечная сумма чисел с чередующимся знаком и члены последовательности убывают по модулю, то, как доказал Лейбниц, сумма

отброшенных членов не превосходит модуля первого из них. Это позволяет для последовательностей такого вида построить простой алгоритм вычисления суммы с заданной точностью.

```
S=0: U=...: k=1Do While Abs (U) > Eps
  S = S + UH = . . .k = k + 1Loop
```
Для вычисления U удобно иметь рекуррентную формулу.

Для ее вывода надо выполнить в общем виде деление следующего члена последовательности на предыдущий:

$$
\alpha = \frac{U_{k+1}}{U_k}
$$

и тогда получаем формулу

$$
U_{k+1} = \alpha U_k
$$

Правда, рекуррентная формула не позволяет найти первый член последовательности. Он должен быть найден независимо от рекуррентной формулы.

# Задача 6 Dihotom 7 Gold 8 Fibonachi

### Некоторые сведения

Унимодальная на отрезке функция, значит, содержащая там один экстремум.

Каждый из методов: «Метод дихотомии», «Метод Золотого сечения», «Метод Фибоначчи» предполагают получение на отрезке [a,b] двух точек  $\lambda$  и  $\mu$ , которые используются в дальнейшем для сужения интервала неопределенности.

В методе Дихотомии левую точку  $\lambda$  получают, отступив от середины отрезка влево на некоторую величину  $L/2$ , а правую точку - отступив от середины отрезка вправо на некоторую величину L/2, при этом стремятся, чтобы L было как можно меньше. Но не стоит забывать, что на концах отрезка длины L значения функции должны быть "компьютерно" различимы.

В методе Золотого сечения левую точку  $\lambda$  получают, прибавив к левому концу отрезка  $(1-\alpha)$  единиц от длины отрезка, а правую точку  $\mu$  - прибавив к левому концу отрезка единиц от длины отрезка.

Величину получают в соответствии с правилом Золотого сечения - "отношение большей части ко всему отрезку равно отношению меньшей части к большей части отрезка".

В методе Фибоначчи левую точку  $\lambda$  получают, прибавив к левому концу отрезка отношение "предпредпоследнего" числа Фибоначчи к последнему числу, умноженное на длину отрезка. Правую точку и получают, прибавив к левому концу отрезка отношение предпоследнего числа Фибоначчи к последнему числу, умноженное на длину отрезка. Числа Фибоначчи заготавливают заранее. Сколько их надо? Столько, что последнее из них больше того целого числа, которое наименьшее большее, чем величина  $(b-a)/\varepsilon$ .

#### **Сужение интервала неопределенности**

Этот фрагмент кода алгоритма у всех трех методов одинаков.

#### **Случай максимума Случай 1а Случай 1б**

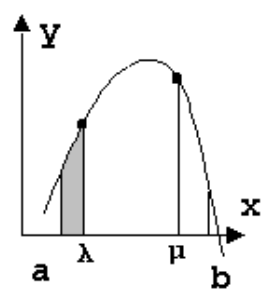

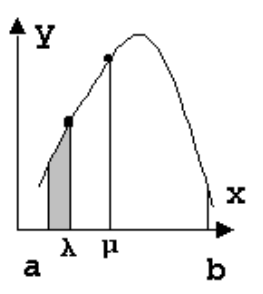

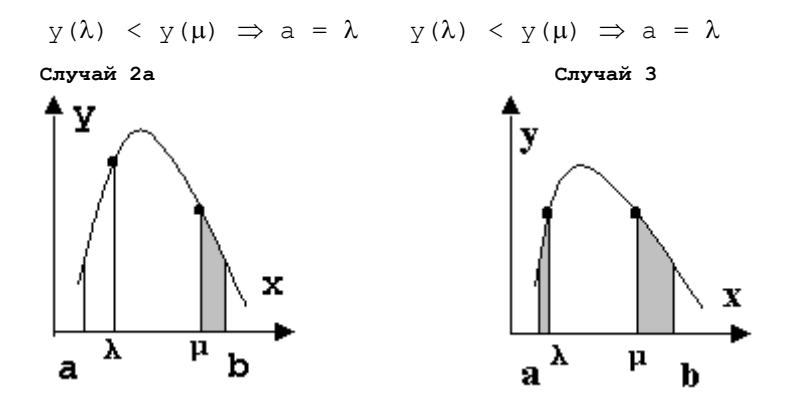

 $y(\lambda) = y(\mu) \implies a = \lambda, b = \mu$  $y(\lambda) > y(\mu) \Rightarrow b=\mu$ 

Аналогично рассматриваются все случаи минимума и случай 2b максимума.

### Запача 9 VectorPr1

#### Некоторые сведения

Массив - это именованный набор объектов одного типа.

Элемент массива определяется своим местоположением индексом.

#### Например

 $a_i - a(i) - i$ -тый элемент массива а,  $C_{i3} - C(i, 3)$ элемент і-той строки и 3-го столбца массива С.

#### Индексация элементов массива

По умолчанию начинается с нуля. При желании начать индексацию с единицы надо использовать оператор Option Base 1 в разделе General проекта.

#### Статические массивы

Количество ячеек памяти, занимаемое массивом, не изменяется при выполнении алгоритма.

Объявление статического массива  $C_{\text{NOCO}}$   $6$  1 Имя массива (Верхн Знач Индекса)

#### **Пример**

```
Dim a(5)В памяти будут зарезервированы ячейки:
 a(0), a(1), a(2), a(3), a(4), a(5)
```
#### **Пример**

```
Option Base 1
Dim a(5)В памяти будут зарезервированы ячейки:
 a(1), a(2), a(3), a(4), a(5)
```
#### **Способ 2**

Имя массива (Нижн Знач Индекса to Верхн Знач Индекса)

#### **Пример**

```
Option Base 1
Dim a(2 to 5)В памяти будут зарезервированы ячейки:
 a(2), a(3), a(4), a(5)
```
#### **Динамические массивы**

Количество ячеек памяти, занимаемое массивом не известно до выполнения алгоритма.

#### **Объявление динамического массива**

```
IIIAT 1
```

```
Dim имя_Массива() As Тип
 IIIA<sub>T</sub> 2
ReDim имя Массива (Нижн Знач индекса to Верх Знач индекса)
 Пример
Option Base 1
Dim a() As Single
n=InputBox("Введите число элементов n","Окно ввода n",6)
ReDim a(1 to n)
...
Ввод одномерного массива
...
Dim a() As Double
n = InputBox ("Введите n", "Окно ввода n", 5)
ReDim a(1 To n)
For i = 1 To n
```
 $a(i) =$  InputBox ("Введите элемент массива", "", 1) Next i

...

#### **Вывод одномерного массива**

```
...
For i = 1 To n
 Print Spc(1); a(i);
Next i: Print
...
```
### **Задача 10 MatrixPr1**

**Некоторые сведения Объявление статического массива Пример** Option Base 1 Dim С(3,4) As single В памяти будут зарезервированы ячейки:  $C(1,1)$ ,  $C(1,2)$ ,  $C(1,3)$ ,  $C(1,4)$ ,  $C(2,1)$ ,  $C(2,2)$ ,  $C(2,3)$ ,  $C(2,4)$ ,  $C(3,1)$ ,  $C(3,2)$ ,  $C(3,3)$ ,  $C(3,4)$ 

#### **Пример**

```
Option Base 1
Dim С(1 to 3,3 to 4) As single
 В памяти будут зарезервированы ячейки:
 C(1,3), C(1,4),
 C(2,3), C(2,4),
 C(3,3), C(3,4)
```
#### **Пример**

```
Option Base 1
Dim С(3,3 to 4) As single
 В памяти будут зарезервированы ячейки:
 C(1,3), C(1,4),
 C(2,3), C(2,4),
 C(3,3), C(3,4)
```
#### **Объявление динамического массива**

```
...
Option Base 1
Dim С() As Single
m=InputBox("Введите число строк m", "Окно ввода m", 3)
n=InputBox("Введите число столбцов n","Окно ввода n",4)
ReDim C(1 to m, 1 to n)
...
```
#### **Ввод двумерного массива**

```
...
For i = 1 To mFor j = 1 To n
    a(i, j) = InputBox("Введите элемент массива", "", 1)
  Next j
Next i
...
Вывод двумерного массива
...
For i = 1 To m
 For j = 1 To n
  Print Spc(1); a(i, j);
  Next j: Print
Next I
...
Некоторые понятия при работе с двумерным массивом
 Число строк меньше числа столбцов m < n
       элементы главной диагонали
                                элементы, лежащие выше
                                главной диагонали
 . \mathcal{N} . . . . .
 . . . * . . . .
     элементы, лежащие ниже главной диагонали
       элементы побочной диагонали
                                элементы, лежащие ниже
                                побочной диагонали
 . . . . . . <u>.</u> / p/ . .
 . . . \mathscr{N} \mathscr{N} . .
     элементы, лежащие выше побочной диагонали
```
 $* * * * * * *$  $0000...$  $\star$  $X$  X X X  $^*$  $\circ$   $\circ$   $\circ$   $\circ$   $\cdot$   $\cdot$  $\star$  $X$   $X$   $X$   $X$   $*$  $\star$   $\star$   $\star$   $\star$   $\star$  $\star$  $\mathbf{r}$  . The contract of the contract of the contract of the contract of the contract of the contract of the contract of the contract of the contract of the contract of the contract of the contract of the contract of th a. о - элементы подматрицы \* - элементы «границы» матрицы х - «внутренние» элементы матрицы Некоторые полезные фрагменты кода Цикл перебора элементов главной диагонали Случай m < n  $\ddots$  . For  $i = 1$  To m  $\ldots$  a  $A(I, j)$   $\ldots$ Next i  $\cdots$ Цикл перебора элементов, лежащих выше побочной диагонали Случай m < n  $\cdots$ For  $i = 1$  To m

```
For j = 1 To n-i\ldots a(i, i) \ldotsNext i
Next i
\ldots
```
Цикл перебора элементов, лежащих ниже главной диагонали Случай m > n

```
\sim \sim \simFor j = 1 To n
 For i = j+1 To m
 \ldots a(i,j) \ldotsNext i
Next i
\sim \sim \sim
```
# 3 ВОПРОСЫ К ЗАЩИТЕ ЗАДАНИЙ ПРАКТИКУМА

### <span id="page-18-0"></span>Задача 1 Digit

- 1 Перечислите способы включения «чужого полезного кода» в свой проект
- 2 График и свойства функции Int (x)
- 3 Чему равно 18, 6\2, 31?
- 4 Чему равно 31,281 mod 3,6?
- 5 Что является условием окончания цикла поиска цифр целого числа?
- 6 Как инициализирован цикл поиска цифр целого числа?

### Задача 2 SysDigit

- 1 Как включить окно Свойств элемента проекта?
- 2 Как называются базовые цифры 8-ричной системы счисления?
- 3 Запишите базовые цифры 2-ичной системы счисления
- 4 Что является условием окончания цикла поиска цифр 16-ричного представления целого числа?
- 5 Как инициализирован цикл поиска цифр 16-ричного представления целого числа?

# Задача 3 Cepochki

- 1 Как включить окно проводника проектов?
- 2 Перечислите символьные операции
- 3 Что есть значением символьного выражения?
- 4 Дайте определение символьного выражения
- 5 Перечислите символьные функции

### **Задача 4 Perestanovki**

- 1 Как сделать Indent в Visual Basic?
- 2 Расскажите алгоритм сортировки по возрастанию метод "Пузырька"

### **Задача 5 Posled**

- 1 Как прервать "зациклившуюся программу"?
- 2 Как "работает" рекуррентная формула?
- 3 В чем недостаток рекуррентной формулы?
- 4 Как инициализируют цикл накопления суммы?
- 5 Каким оператором цикла лучше организовать цикл накопления конечного числа слагаемых?
- 6 Что значит найти сумму с заданной точностью?

### **Задача 6 Dichotom**

- 1 Как «закомментировать» фрагмент программы?
- 2 Кратко изложите идею алгоритма
- 3 Приведите схему фрагмента алгоритма сужения интервала в случае максимума
- 4 Что значит унимодальная функция?
- 5 Как соотносятся Eps и L?
- 6 Если Abs(b-a)<Eps, то как найти Xopt?
- 7 Каково условие окончания цикла сужения интервала неопределенности?

### **Задача 7 Gold**

- 1 Как «разкомментировать» фрагмент программы?
- 2 Кратко изложите идею алгоритма
- 3 Приведите схему фрагмента алгоритма сужения интервала в случае минимума
- 4 Надо ли находить вторую производную при тестировании алгоритма?
- 5 Приведите вывод Alfa
- 6 Какое имя у используемой функции пользователя?
- 7 Каково условие окончания цикла сужения интервала неопределенности?

### **Задача 8 Fibonachi**

- 1 Как сделать UnIndent в Visual Basic?
- 2 Кратко изложите идею алгоритма
- 3 Сколько чисел Фибоначчи надо взять?
- 4 Сколько ячеек памяти резервируется под числа Фибоначчи?
- 5 Дайте определение чисел Фибоначчи
- 6 Чем похожи алгоритмы Dihotom, Gold, Fibonachi?
- 7 Каково условие окончания цикла сужения интервала неопределенности?

### **Задача 9 Vector**

- 1 Перечислите способы резервирования памяти под массив
- 2 Кратко изложите идею алгоритма
- 3 Запишите фрагмент кода ввода одномерного массива
- 4 Запишите фрагмент кода вывода одномерного массива

### **Задача 10 Matrix**

- 1 Поясните смысл динамического массива
- 2 Кратко изложите идею алгоритма
- 3 Запишите фрагмент кода ввода двумерного массива
- 4 Запишите фрагмент кода вывода двумерного массива

### 4 УСЛОВИЯ ЗАДАЧ

### <span id="page-21-0"></span>Задача 1 "Digit"

- 1 Найти цифры числа.
- 2 Убывают ли цифры числа?
- 3 Различны ли цифры числа?
- 4 Нет ли среди цифр числа заданной?
- 5 Найти сумму цифр числа.
- 6 Найти произведение цифр числа.
- 7 Найти корень из суммы цифр числа.
- 8 Сколько цифр в числе?
- 9 Найти цифры числа, встречающиеся более раза.
- 10 Сколько счастливых трамвайных билетов?
- 11 Есть ли четные среди цифр числа?
- 12 Есть ли нечетные среди цифр числа?
- 13 На каком месте стоит заданная цифра в числе?
- 14 Сколько трехзначных чисел, с заданной суммой цифр?
- 15 Равен ли квадрат числа кубу суммы его цифр?
- 16 Сколько раз заданная цифра встречается в числе?
- 17 Найти двузначные числа с разными цифрами.
- 18 Найти двузначные числа с одинаковыми цифрами.
- 19 Найти первые к цифр дробной части числа.
- 20 Есть ли заданная цифра среди первых к цифр дробной части числа?
- 21 Сколько раз встречается заданная цифра среди первых k цифр дробной части числа?
- 22 Найти сумму первых к цифр дробной части числа?

- 23 Найти произведение первых k цифр дробной части числа?
- 24 На каком месте стоит заданная цифра среди первых k цифр дробной части числа?
- 25 Счастлив ли трамвайный билетик?
- 26 Различны ли цифры среди первых k цифр дробной части числа?
- 27 Различны ли цифры среди первых k цифр дробной части двух чисел?
- 28 Равны ли суммы цифр целой и первых k цифр дробной части числа?
- 29 Равны ли произведения цифр целой и первых k цифр дробной части числа?
- 30 Есть ли k-1-я цифра из первых k цифр дробной части среди цифр целой части числа?

### **Задача 2 SysDigit**

1 Возрастают ли цифры 2-го представления? 2 Возрастают ли цифры 8-го представления? 3 Возрастают ли цифры 16-го представления? 4 Найти сумму цифр 2-го представления? 5 Найти сумму цифр 8-го представления? 6 Найти сумму цифр 16-го представления? 7 Найти произведение цифр 2-го представления? 8 Найти произведение цифр 8-го представления? 9 Найти произведение цифр 16-го представления? 10 Есть ли заданная цифра в 2-м представлении? 11 Есть ли заданная цифра в 8-м представлении? 12 Есть ли заданная цифра в 16-м представлении?

- 13 На каком месте стоит заданная цифра в 2-м представлении?
- 14 На каком месте стоит заданная цифра в 8-м представлении?
- 15 На каком месте стоит заданная цифра в 16-м представлении?
- 16 Сколько раз встречается заданная цифра в 2-м представлении?
- 17 Сколько раз встречается заданная цифра в 8-м представлении?
- 18 Сколько раз встречается заданная цифра в 16-м представлении?
- 19 Найти количество цифр в 2-м представлении?
- 20 Найти количество цифр в 8-м представлении?
- 21 Найти количество цифр в 16-м представлении?
- 22 Найти цифры, встречающиеся более одного раза в 2 м коде?
- 22 Найти цифры, встречающиеся более одного раза в 8 м коде?
- 24 Найти цифры, встречающиеся более одного раза в 16 м коде?
- 25 Различны ли цифры 2-го представления?
- 26 Различны ли цифры 8-го представления?
- 27 Различны ли цифры 16-го представления?
- 28 Убывают ли цифры 2-го представления?
- 29 Убывают ли цифры 8-го представления?
- 30 Убывают ли цифры 16-го представления?

#### **Задача 3 Cepochki**

- 1 Сжать пачки символов.
- 2 Сколько разных символов?
- 3 Какой символ чаще встречается?
- 4 Какова длина наибольшей пачки?
- 5 Какова длина наименьшей пачки?
- 6 Каков символ наибольшей пачки?
- 7 Каков символ наименьшей пачки?
- 8 Есть ли заданный символ?
- 9 Сколько раз встречается заданный символ?
- 10 Сколько символов встречаются более одного раза?
- 11 Сколько пачек двоек?
- 12 В какой позиции заданный символ?
- 13 Каковы позиции начал пачек?
- 14 Каковы позиции концов пачек?
- 15 Каковы позиции пар ()?
- 16 Сколько слов?
- 17 Каково наибольшее слово?
- 18 Каково наименьшее слово
- 19 Какова позиция наибольшего слова?
- 20 Какова позиция наименьшего слова?
- 21 Каково самое частое слово?
- 22 Какое слово встречается только раз?
- 23 Найти слово-пачка.
- 24 Найти слово с разными символами.
- 25 Сколько слов-пачек?
- 26 Сколько слов с разными символами?
- 27 Есть ли одинаковые слова?
- 28 Каково самое длинное слово-пачка?
- 29 Каково самое длинное слово с разными символами?
- 30 Есть ли заданное слово?

### **Задача 4 Perestanovki**

- 1 Переставить отрицательные элементы в начало.
- 2 Переставить отрицательные элементы в конец.
- 3 Переставить положительные элементы в начало.
- 4 Переставить положительные элементы в конец..
- 5 Переставить так, чтобы положительные и отрицательные чередовались.
- 6 Переставить максимальный и минимальный местами.
- 7 Переставить нули в конец.
- 8 Переставить единицы в начало.
- 9 Переставить нули в конец, а перед ними единицы.
- 10 Переставить отрицательные на нечетные места.
- 11 Переставить положительные на четные места.
- 12 Переставить элементы четных и нечетных мест.
- 13 Переставить нули и единицы местами.
- 14 Переставить первый на последнее место, второй на предпоследнее и т.д.
- 15 Переставить первую и вторую половину сохранив порядок.
- 16 Переставить так, чтобы все возрастали.
- 17 Переставить так, чтобы все убывали.

- 18 Переставить так, чтобы возрастали, стоящие на нечетных местах.
- 19 Переставить так, чтобы убывали, стоящие на нечетных местах.
- 20 Переставить так, чтобы возрастали, стоящие на четных местах.
- 21 Переставить так, чтобы убывали, стоящие на четных местах.
- 22 Переставить так, чтобы положительные элементы возрастали.
- 23 Переставить так, чтобы отрицательные элементы убывали.
- 24 Переставить положительные и отрицательные местами.
- 25 Переставить «пачку» в начало.
- 26 Переставить «пачку» в конец.
- 27 Переставить элементы в «пачке».
- 28 Переставить элементы двух «пачек», сохранив порядок.
- 29 Переставить элементы двух «пачек», инвертировав порядок
- 30 Переставить на первое и последнее место «пачки» минимальный и максимальный соответственно.

### Задача 5 Posled

В задаче 5 надо найти сумму N первых слагаемых

$$
1\frac{-1}{1^{*}2} + \frac{1}{2^{*}3} + \frac{3}{3^{*}4} + \dots
$$
  

$$
2\frac{P-1}{P+1} + \frac{P-2}{P+2} + \frac{P-5}{P+6} + \frac{P-9}{P+24} + \frac{P-14}{P+120} + \dots
$$

 $\ddot{\phantom{a}}$ 

$$
3 \frac{1}{a-0} + \frac{1}{a-1} + \frac{1}{a-4} + \frac{1}{a-9} + \dots
$$
  
\n
$$
4 \sin\left(\frac{1}{1}\right) + \sin\left(\frac{1}{2}\right) + \sin\left(\frac{1}{3}\right) + \dots
$$
  
\n
$$
5 \frac{Q-2}{Q+2} + \frac{Q-2}{Q+8} + \frac{Q-4}{Q+48} + \frac{Q-4}{Q+384} + \frac{Q-6}{Q+3840} + \dots
$$
  
\n
$$
6 \frac{1}{b+4} + \frac{1}{b+16} + \frac{1}{b+36} + \frac{1}{b+64} + \dots
$$
  
\n
$$
7 \frac{2}{\sqrt{3}} + \frac{3}{\sqrt{8}} + \frac{4}{\sqrt{15}} + \dots
$$
  
\n
$$
8 \frac{R-2}{R-0} + \frac{R-4}{R-2} + \frac{R-7}{R-1} + \frac{R-11}{R-4} + \frac{R-16}{R-1} + \dots
$$
  
\n
$$
9 \frac{1}{c-1} + \frac{1}{c-4} + \frac{1}{c-9} + \frac{1}{c-16} + \dots
$$
  
\n
$$
10 \frac{2}{3} + \frac{4}{9} + \frac{6}{27} + \dots
$$
  
\n
$$
11 \frac{S-1}{S+2} + \frac{S-4}{S+4} + \frac{S-9}{S+7} + \frac{S-16}{S+11} + \frac{S-25}{S+16} + \dots
$$
  
\n
$$
12 \frac{1}{d+1} + \frac{1}{d+9} + \frac{1}{d+25} + \frac{1}{d+49} + \dots
$$
  
\n
$$
14 \frac{U-3}{U+1} + \frac{U-6}{U+4} + \frac{U-9}{U+11} + \frac{U-12}{U+26} + \frac{U-15}{U+57} + \dots
$$

15 
$$
V = Sin(2 + Sin(3 + Sin(4 + ... + Sin(23 + Sin(24))...))
$$
  
\n16  $\frac{1}{\sqrt[3]{1}} + \frac{1}{\sqrt[3]{9}} + \frac{1}{\sqrt[3]{25}} + ...$   
\n17  $\frac{V - 0}{V - 0} + \frac{V - 2}{V - 4} + \frac{V - 4}{V - 2} + \frac{V - 6}{V - 6} + \frac{V - 8}{V - 4} + ...$   
\n18  $\frac{1}{u - 3} + \frac{1}{u - 5} + \frac{1}{u - 7} + \frac{1}{u - 9} + ...$   
\n19  $\frac{1}{3} + \frac{1}{8} + \frac{1}{15} + ...$   
\n20  $\frac{W - 2}{W + 2} + \frac{W - 5}{W + 3} + \frac{W - 8}{W + 4} + \frac{W - 13}{W + 5} + \frac{W - 14}{W + 6} + ...$   
\n21  $\frac{1}{v + 1} + \frac{1}{v + 8} + \frac{1}{v + 27} + \frac{1}{v + 64} + ...$   
\n22  $\frac{1}{2\sqrt{1}} + \frac{1}{3\sqrt{2}} + \frac{1}{4\sqrt{3}} + ...$   
\n23  $\frac{P - 0}{P - 1} + \frac{P - 2}{P - 1} + \frac{P - 5}{P - 2} + \frac{P - 9}{P - 2} + \frac{P - 14}{P - 3} + ...$   
\n24  $\frac{1}{w - 4} + \frac{1}{w - 16} + \frac{1}{w - 36} + \frac{1}{w - 64} + ...$   
\n25  $\frac{1}{2^1} + \frac{3}{2^2} + \frac{5}{2^3} + ...$   
\n26  $\frac{Q - 0}{Q + 2} + \frac{Q - 1}{Q + 3} + \frac{Q - 2}{Q + 4} + \frac{Q - 3}{Q + 5} + \frac{Q - 4}{Q + 6} + ...$ 

$$
27 \frac{1}{b-4} + \frac{1}{b-9} + \frac{1}{b-16} + \frac{1}{b-25} + \dots
$$
  

$$
28 \frac{1}{a+0} + \frac{1}{a+9} + \frac{1}{a+36} + \frac{1}{a+81} + \dots
$$
  

$$
29 \frac{1}{1*1} + \frac{3}{2*3} + \frac{9}{4*5} + \dots
$$

30 
$$
W = Cos(1 + Cos(2 + Cos(3 + ... + Cos(15 + Cos(16))...))
$$

# Задача 6 Dichotom 7 Gold 8 Fibonachi

Найти экстремум унимодальной функции у (x) на отрезке  $[a, b]$ с точностью  $\varepsilon$ .

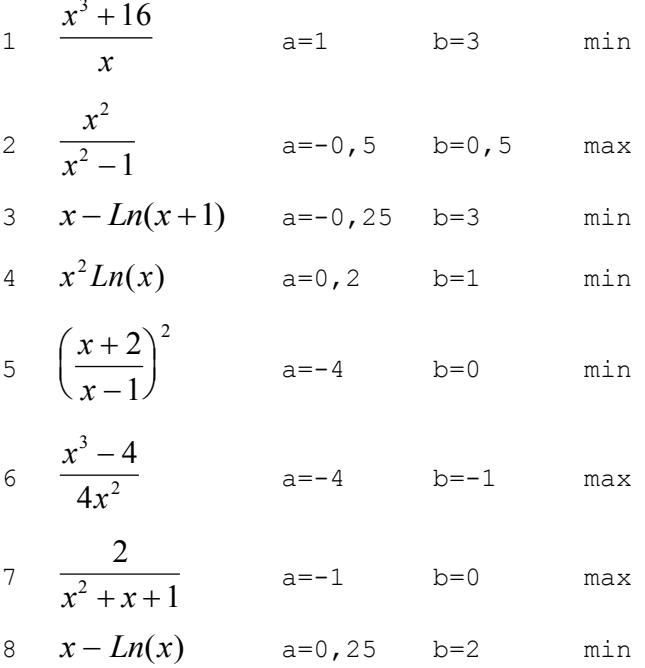

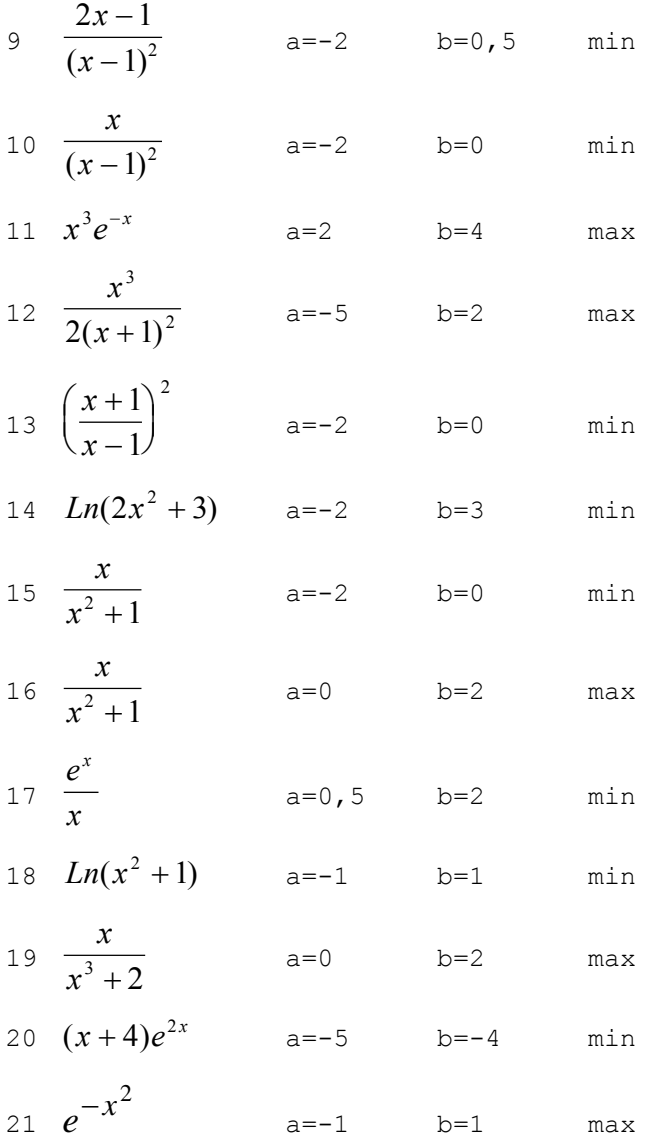

22 
$$
\frac{2}{x^2 - 4}
$$
 a=-1 b=1 max

23 
$$
\frac{x^2 - 1}{x^4}
$$
 a=1 b=2 max

$$
24 \quad \frac{\text{Sin}(x)}{x} \qquad \qquad \text{a} = -1 \qquad \qquad \text{b} = 1 \qquad \qquad \text{max}
$$

25 
$$
\left(\frac{x-1}{x}\right)^2
$$
 a=0,5 b=1,5 min

$$
26 \frac{1}{xLnx} \qquad \qquad a=0 \qquad \qquad b=1 \qquad \qquad \min
$$

$$
27 \frac{x^3 + 8}{2x^2} \qquad \qquad a = -3 \qquad b = -1 \qquad \text{max}
$$

$$
28 \frac{Lnx}{x} \qquad \qquad a=1 \qquad b=3 \qquad \text{max}
$$

$$
29 \frac{4x}{x^2 + 1}
$$
 a=0 b=2 max

30 
$$
Ln(x + \sqrt{x^2 + 1})
$$
 a=-1 b=1 min

### **Задача 10 Vector**

- 1 Найти сумму синусов положительных элементов и произведение косинусов отрицательных элементов.
- 2 Найти среднее арифметическое положительных элементов и среднее геометрическое отрицательных элементов.
- 3 Найти корень квадратный из суммы положительных элементов и сумму модулей отрицательных элементов.
- 4 Найти количество положительных элементов и произведение отрицательных элементов.
- 5 Найти произведение положительных элементов и количество отрицательных элементов.
- 6 Найти количество положительных элементов и корень из суммы модулей отрицательных элементов.
- 7 Найти произведение количества положительных элементов и количества отрицательных элементов.
- 8 Найти корень из количества положительных элементов и сумму индексов отрицательных элементов.
- 9 Найти сумму мест положительных элементов и произведение модулей отрицательных элементов.
- 10 Найти сумму косинусов положительных элементов и число отрицательных элементов.
- 11 Для каждой тройки найти сумму соседних элементов.
- 12 Для каждой тройки найти среднее из соседних элементов.
- 13 Для всех троек найти сумму разностей между нею и предыдущим элементом.
- 14 Для всех троек найти сумму разностей между следующим за тройкой элементом и последним элементом.
- 15 Для всех троек найти произведение разностей между предшествующим тройке элементом и первым элементом.
- 16 Для каждой тройки найти сумму индексов соседних элементов.
- 17 Для каждой тройки найти максимальный элемент из тех, что предшествуют тройке.
- 18 Для каждой тройки найти максимальный элемент из тех, что следуют за тройкой.
- 19 Для каждой тройки найти сумму предшествующих элементов.
- 20 Для каждой тройки найти сумму последующих элементов.
- 21 Для каждой тройки найти сумму первого и предшествующего тройке элемента.
- 22 Для каждой тройки найти сумму последнего и следующего за тройкой элемента.
- 23 Для каждой тройки найти произведение первого и предшествующего тройке элемента.
- 24 Для каждой тройки найти произведение последнего и следующего за тройкой элемента.
- 25 Для каждой тройки найти частное первого и предшествующего тройке элемента.
- 26 Для каждой тройки найти частное последнего и следующего за тройкой элемента.
- 27 Для каждой тройки найти произведение первого элемента на индекс тройки.
- 28 Для каждой тройки найти произведение последнего элемента на индекс тройки.
- 29 Для каждой тройки найти произведение суммы соседних тройке элементов на индекс тройки.

30 Для каждой тройки найти произведение суммы первого и последнего элемента на индекс тройки.

### **Задача 10 Matrix**

- 1 Найти максимальный элемент из тех, что ниже главной диагонали.
- 2 Найти минимальный элемент из тех, что ниже главной диагонали.
- 3 Найти сумму элементов из тех, что ниже главной диагонали.
- 4 Найти произведение элементов из тех, что ниже главной диагонали.
- 5 Найти максимальный элемент из тех, что выше главной диагонали.
- 6 Найти минимальный элемент из тех, что выше главной диагонали.
- 7 Найти сумму элементов из тех, что выше главной диагонали.
- 8 Найти произведение элементов из тех, что выше главной диагонали.
- 9 Найти максимальный элемент из тех, что ниже побочной диагонали.
- 10 Найти минимальный элемент из тех, что выше побочной диагонали.
- 11 Найти сумму элементов из тех, что ниже побочной диагонали.
- 12 Найти произведение элементов из тех, что ниже побочной диагонали.
- 13 Найти максимальный элемент контура.
- 14 Найти минимальный элемент контура.
- 15 Найти сумму элементов контура.
- 16 Найти произведение элементов контура.
- 17 Найти максимальный элемент из тех, что внутри матрицы.
- 18 Найти минимальный элемент из тех, что внутри матрицы.
- 19 Найти сумму элементов из тех, что внутри матрицы.
- 20 Найти произведение элементов из тех, что внутри матрицы.
- 21 Найти максимальный элемент диагоналей.
- 22 Найти минимальный элемент диагоналей.
- 23 Найти сумму элементов диагоналей.
- 24 Найти произведение элементов диагоналей.
- 25 Найти максимальный элемент из тех, что не лежат на границе и диагоналях.
- 26 Найти минимальный элемент из тех, что не лежат на границе и диагоналях.
- 27 Найти сумму элементов из тех, что не лежат на границе и диагоналях.
- 28 Найти произведение элементов из тех, что не лежат на границе и диагоналях.
- 29 Найти произведение элементов, имеющих нечетные индексы.
- 30 Найти максимальный элемент из тех, что имеют четные индексы.

### **СОДЕРЖАНИЕ**

<span id="page-36-0"></span>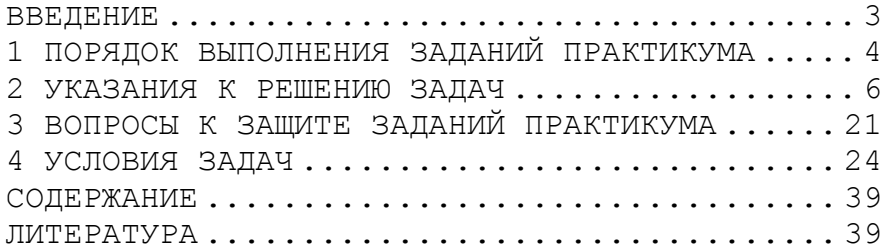

### <span id="page-36-1"></span>**ЛИТЕРАТУРА**

- 1 Браун С. Visual Basic 6: учебный курс СПб: Питер, 2000.-576с.: ил.
- 2 Visual Basic 6.0: пер. с англ. СПб: БХВ Санкт-Петербург, 1999.- 992 с., ил.
- 3 Конспект лекций